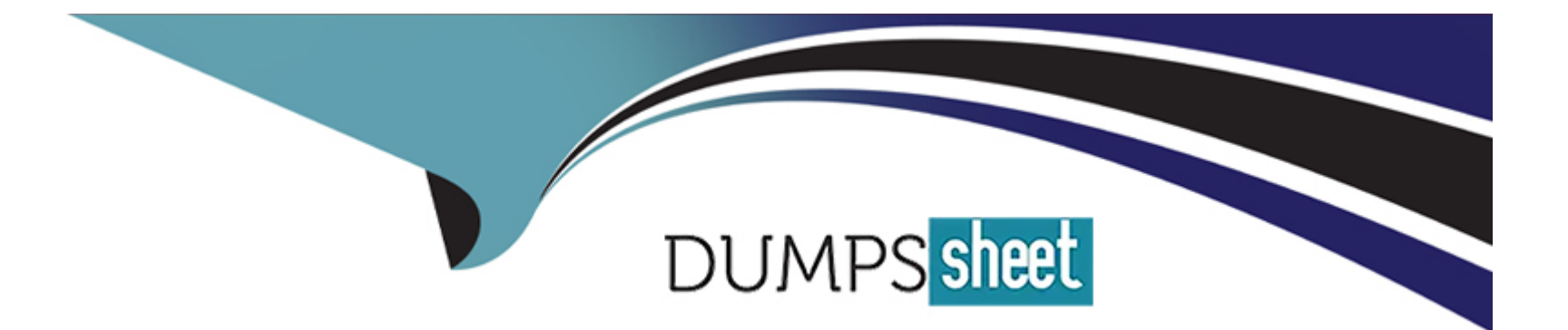

# **Free Questions for 701-100 by dumpssheet**

# **Shared by Rocha on 15-04-2024**

**For More Free Questions and Preparation Resources**

**Check the Links on Last Page**

#### **Question Type: MultipleChoice**

An Ansible variable file contains the following content:

myapp:

option1: one

Which of the following strings can be used to reference the defined variable? (Choose two correct answers).

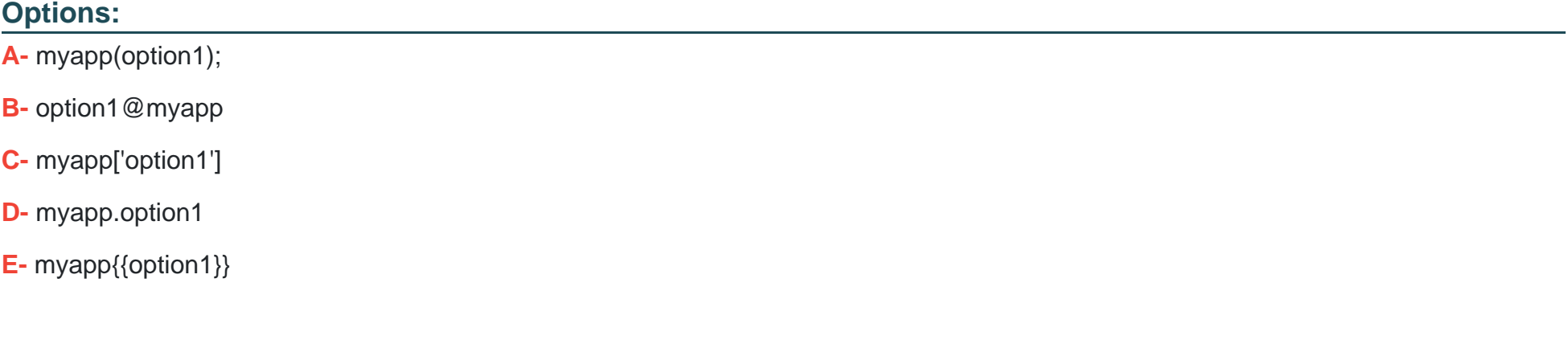

#### **Answer:**

A, E

#### **Question Type: MultipleChoice**

Which of the following commands lists the cookbooks available on a Chef server?

### **Options:**

- **A-** kitchen cookbook list
- **B-** chef-client cookbook list
- **C-** chef-server cookbook list
- **D-** chef-solo cookbook list
- **E-** knife cookbook list

### **Answer:**

C

# **Question 3**

Which Ansible command is used to manage and store sensitive data in encrypted files? (Specify ONLY the command without any path or parameters.)

### **Answer:**

# **Question 4**

#### **Question Type: MultipleChoice**

Which of the following Ansible tasks copies the file example.txt to a manage system?

### **Options:**

- **A-** -- rsync:src: example.txtdst: /tmp/example.txt
- **B-** -- copy:src: example.txtdest: /tmp/example.txt
- **C-** -- retrieve:src: example.txtdest: /tmp/example.txt
- **D-**  cp:source: example.txtdst: /tmp/example.txt
- **E-**  transfer:src: example.txtdest: /tmp/example.txt

#### **Answer:**

B

### **Question 5**

#### **Question Type: MultipleChoice**

What is the Puppet equivalent to an Ansible Playbook called?

### **Options:**

### **A-** A Puppet Catalog

- **B-** A Puppet Playbook
- **C-** A Puppet Factsheet
- **D-** A Puppet Declaration
- **E-** A Puppet Manifest

A

## **Question 6**

**Question Type: MultipleChoice**

Which Ansible modules can be used to change the contents of a file? (Choose three correct answers.)

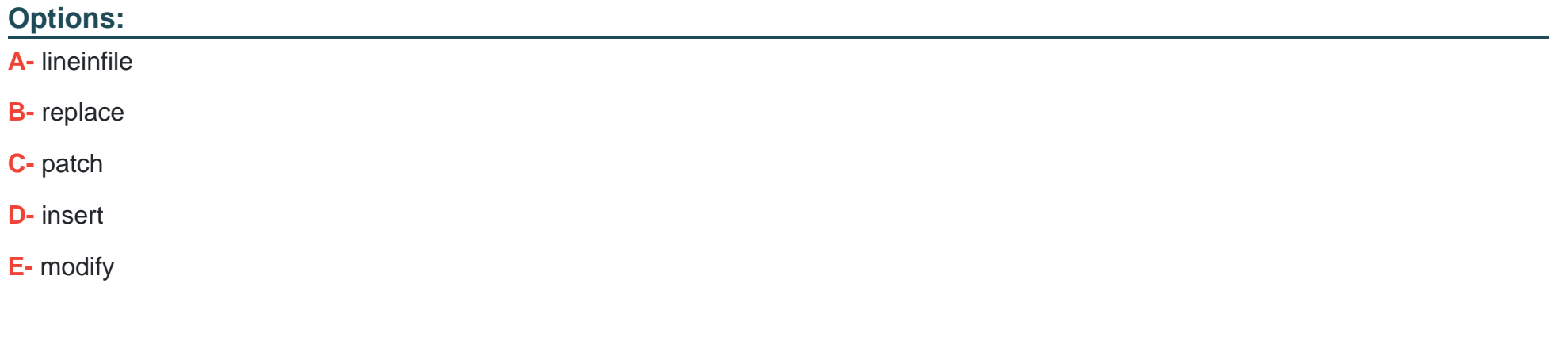

### **Answer:**

A, B, C

#### Question Type: MultipleChoice

Which configuration option in the Ansible inventory is issued control privilege escalation of the remote user?

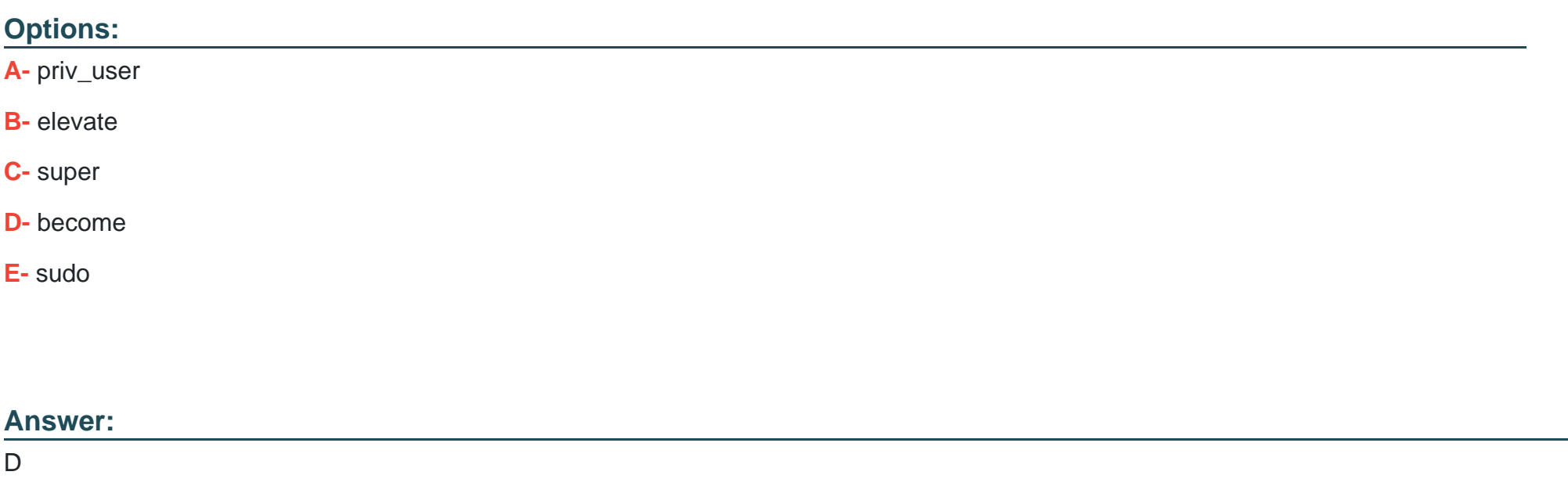

### Explanation:

[Reference https://docs.ansible.com/ansible/2.6/user\\_guide/become.html](https://docs.ansible.com/ansible/2.6/user_guide/become.html)

#### **Question Type: MultipleChoice**

What happens when a merge conflict occurs in git? (Choose two correct answers.)

### **Options:**

- **A-** The conflicting files remain unchanged in the local repository.
- **B-** Conflict markers are added to the files.
- **C-** A new branch containing the remote changes is created.
- **D** The affected files are flagged as conflicting.
- **E-** The newest version is placed in the local repository.

#### **Answer:**

D, E

# **Question 9**

Which of the following information is contained in the output of git status? (Choose three correct answers.)

### **Options:**

- **A-** Changed files that will not be part of the next commit.
- **B-** Locked files which cannot be edited until the lock is released.
- **C-** Changed files that will be part of the next commit.
- **D-** Unchanged files which have not been edited locally.
- **E-** Untracked files which are not subject to version control.

### **Answer:**

C, D, E

To Get Premium Files for 701-100 Visit

[https://www.p2pexams.com/products/701-10](https://www.p2pexams.com/products/701-100)0

For More Free Questions Visit [https://www.p2pexams.com/lpi/pdf/701-10](https://www.p2pexams.com/lpi/pdf/701-100)0